## XML To JSON Converter Software крякнутая версия Activation Скачать бесплатно For PC

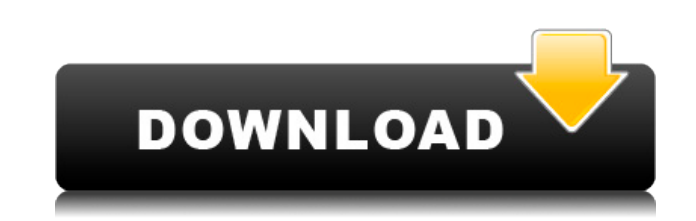

**XML To JSON Converter Software Crack (Latest)** 

Преобразование XML в JSON Спасатель XML в JSON Бесплатный конвертер XML в JSON Загрузить XML в JSON онлайн XML в JSON онлайн Xml в json онлайн Конвертер xml в json онлайн Простой конвертер xml в json Конвертер XML в JSON Переименовать XML в JSON Когда вы найдете файл, нажмите CTRL-C. После CTRL-С вы найдете диалоговое окно. Открыть файл Проверить наличие обновленного файла Если да, нажмите Да Если нет, нажмите Нет Вы найдете файл. Результат Если вы обнаружите, что файл отсутствует, вы всегда можете добавить его, верно? Щелкните Добавить файл. Результат Сохраните место, где вы хотите сохранить новый файл. Получить путь к файлу XML Щелкните Открыть. Если вы обнаружите, что XML-файл — это папка, вы всегда можете добавить ее, верно? Щелкните Добавить файл. Если вы обнаружите, что XML-файл — это папка, вы всегда можете добавить ее, верно? Получить путь к папке Если вы обнаружите, что XML-файл — это папка, вы всегда можете добавить ее, верно? Нажмите CTRL-C. Результат Получите путь к файлу. Изменить имя папки. Нажмите CTRL-F. Результат Вы обнаружите, что этот файл является папкой, щелкните каталог. Нажмите CTRL-V. Результат Вставьте путь Нажмите ОК Результат Нажмите Да. Результат Вы найдете свой новый файл. Нажмите CTRL-C. Результат Дайте файлу имя. Выберите Сохранить Вы найдете свой новый файл. Нажмите CTRL-C. Результат Дайте файлу имя. Нажмите Да. Результат Да. Результат Получите путь к файлу JSON. Щелкните Открыть. Результат Нажмите CTRL-C. Результат Получите путь к файлу JSON. Если вы обнаружите, что файл JSON представляет собой папку, вы всегда можете добавить ее, верно? Щелкните Добавить файл. Если вы найдете JSON

**XML To JSON Converter Software Crack Activation Key Free** 

Программное обеспечение для преобразования XML в JSON было создано с учетом простоты использования, удобного интерфейса, расширенных функций и поддержки конвертера документов. Он мгновенно преобразует любой документ в документ JSON. Преобразоваца в JSON и преобразование между JSON. Совместимость с Windows XP, Windows 7, Windows 10 и Windows Server. Ищете подарок для человека, у которого все есть? Эти этикетки сделаны из джинсовой ткани и очень милые! Это интересный способ сказать спасибо за их поддержку или любое количество причин, почему вы их любите! Каждая этикетка сделана из 3 кусков джинсовой ткани и украшена утюгом на обратной стороне. Утюг на спине гарантированно прослужит 3 года. Изделие выполнено методом шелкографии, поэтому от монитора к монитору цвет может незначительно отличаться. Эти хлопковые этикетки, представляющие интересную альтернативу наклейкам, не только легко наклеиваются, но и снимаются и могут использоваться повторно. Как получить текст из поля ввода в строке? У меня есть поле ввода в каждой строке следующим образом: Как я могу получить содержимое text1 во второй строке? Меня не волнует значение text2. А: Вы можете использовать querySelectorAll, чтобы выбрать все входные данные внутри trs. var inputs = document.querySelectorAll('tr input'); for(var i = 0; i Bellator 177 проходил в прошлую субботу в Нью-Джерси, и почти ни один бой в главном событии даже близко не был. Можно сказать, что каждый бой был «Боем вечера» на мероприятии. Самый ожидаемый бой события состоялось, когда Федор Емельяненко сделал свое долгожданное возвращение, а чемпион в полутяжелом весе Райан Бейдер победил 1eaed4ebc0

Это программное обеспечение для преобразования XML в JSON представляет собой простой преобразователь, который можно использовать для преобразования XML в формат файла JSON. Программное обеспечение для преобразования XML в JSON конвертирует XML-документ в формат файла JSON и... А: Вы можете использовать XmlSerializer для сериализации этого объекта, используя имя класса, как предлагает @CoderMalfunction, или вы можете использовать какой-либо пакет (или написать свой собственный), который может читать и записывать xml Модуль записи XmlTextWriter = новый XmlTextWriter(@"c:\output.xml", null); ObjectSerializer ser = новый ObjectSerializer (новый XmlElement (YourXmlClass), писатель); ser.Serialize (писатель, объект); писатель.Закрыть(); Код для сериализации объектов можно найти на этом сайте: Как вы можете видеть здесь Вопрос: Есть ли разница между британским и американским написанием слова «can»? Имеет ли «can» разное написание в Великобритании и США? Википедия говорит: В Соединенных Штатах это слово часто пишется как «can». В британском английском это слово пишется как «can». Какова точная разница между двумя версиями? А: Оба варианта написания правильные, и оба происходят от одного и того же корня. Американцы, как правило, используют апостроф после «n», когда превращают его во множественное число односложного слова, оканчивающегося на гласную (см. Американский или британский?). В этом случае «n» становится «a», поэтому «cans» становится «cans». Есть много английских примеров для этого глагола с таким точным изменением написания, например: Большинство крупных газет в Соединенных Штатах используют апостроф, но даже американские издания обычно переходят на «can» в качестве своего обычного написания. В статье Википедии используется апостроф, но указывается, что британское написание «can». У CW есть пост, объясняющий различные варианты использования слова «can» в своем блоге. А: Британское написание can во множественном числе - «can», поэтому апостроф перед «n» излишен. Это стандартная американская практика писать «может», а не

## **What's New In?**

AdvancedXML to JSON Converter имеет возможность импортировать XML-данные из файлов, веб-страниц или RSS-каналов. С помощью этого программного обеспечения вы можете быстро анализировать, форматировать и структурировать данные XML в объект Javascript. 1. Разбор XML-данных Вы можете быть уверены, что разработчики программного обеспечения Importhq.com приложили все свои ноу-хау и опыт для создания лучшего конвертера для преобразования XML в JSON. Кроме того, AdvancedXML to JSON Converter Software имеет простой пользовательский интерфейс, который облегчает использование и не требует каких-либо предварительных знаний. 2. Рекурсивно обрабатывать файлы XML AdvancedXML to JSON Converter поставляется со встроенным процессором документов, уникальные возможности которого позволяют вам рекурсивно обрабатывать любое количество XML-файлов, с которыми вы хотели бы работать. Следовательно, вам не нужно беспокоиться о правильной структуре результирующего файла JSON, поскольку это программное обеспечение способно редактировать его само по себе. 3. Создание статического файла JSON В отличие от большинства других конвертеров XML в JSON, которые динамически создают файлы JSON каждый раз, когда вы обрабатываете документ, AdvancedXML в JSON Converter работает с уже структурированными файлами JSON, что позволяет автоматизировать весь процесс. Другими словами, конвертер может работать с группой XML-файлов без необходимости каждый раз начинать с нуля. Конвертер AdvancedXML в JSON доступен для загрузки на сайте Importhq.com. 7. Анализатор журналов XSLT Если вы ищете лучший способ извлечения информации из XML-файлов, вы можете попробовать XSLT Log Parser. Это программное обеспечение может анализировать выходные данные вебсервера или других программ, извлекая интересующую вас информацию. Оно также может собирать и фильтровать информацию, отображаемую в ваших файлах XML, позволяя сохранять ее в файлы CSV или TXT. Мощные возможности фильтрации Если вы ищете решение, которое может помочь вам собирать и фильтровать информацию, отображаемую в файле, XSLT Log Parser, несомненно, является для вас правильным выбором.Программное обеспечение обрабатывает файл и группирует содержащуюся в нем информацию, позволяя вам редактировать полученный файл по своему усмотрению. Это позволит вам сохранить его в CSV, TXT или других форматах по вашему выбору. Разобрать выходные файлы HTTP-страниц Это приложение также может использовать несколько выходных файлов, позволяя вам выбирать конкретную информацию, которую вы хотите.

ОС: Windows 7, 8, 10 Процессор: Двухъядерный процессор с тактовой частотой 1,6 ГГц Память: 4 ГБ ОЗУ Графика: NVidia Geforce GTX 760 или AMD Radeon HD 7770 DirectX: версия 11 Хранилище: 4 ГБ свободного места -------------------- Украденный контент «Звездные войны» — это серия видеоигр, известная своими быстрыми действиями, головокружительными историями и вечной музыкальной темой, которую можно услышать почти каждый раз, когда выходит новая игра. В Star Wars™: The Old Republic™ вы

Related links: